## SAP ABAP table JBIJCUR {Key Fields for Original Objects}

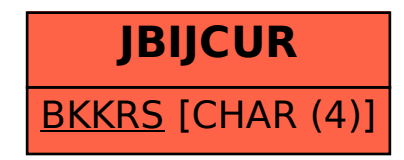